# **Plan de gestion des données du SNO PHYTOBS - Réseau d'observation du phytoplancton**

Plan de gestion de données créé à l'aide de DMP OPIDoR, basé sur le modèle "Science Europe : modèle structuré" fourni par Science *Europe.*

### **Renseignements sur le plan**

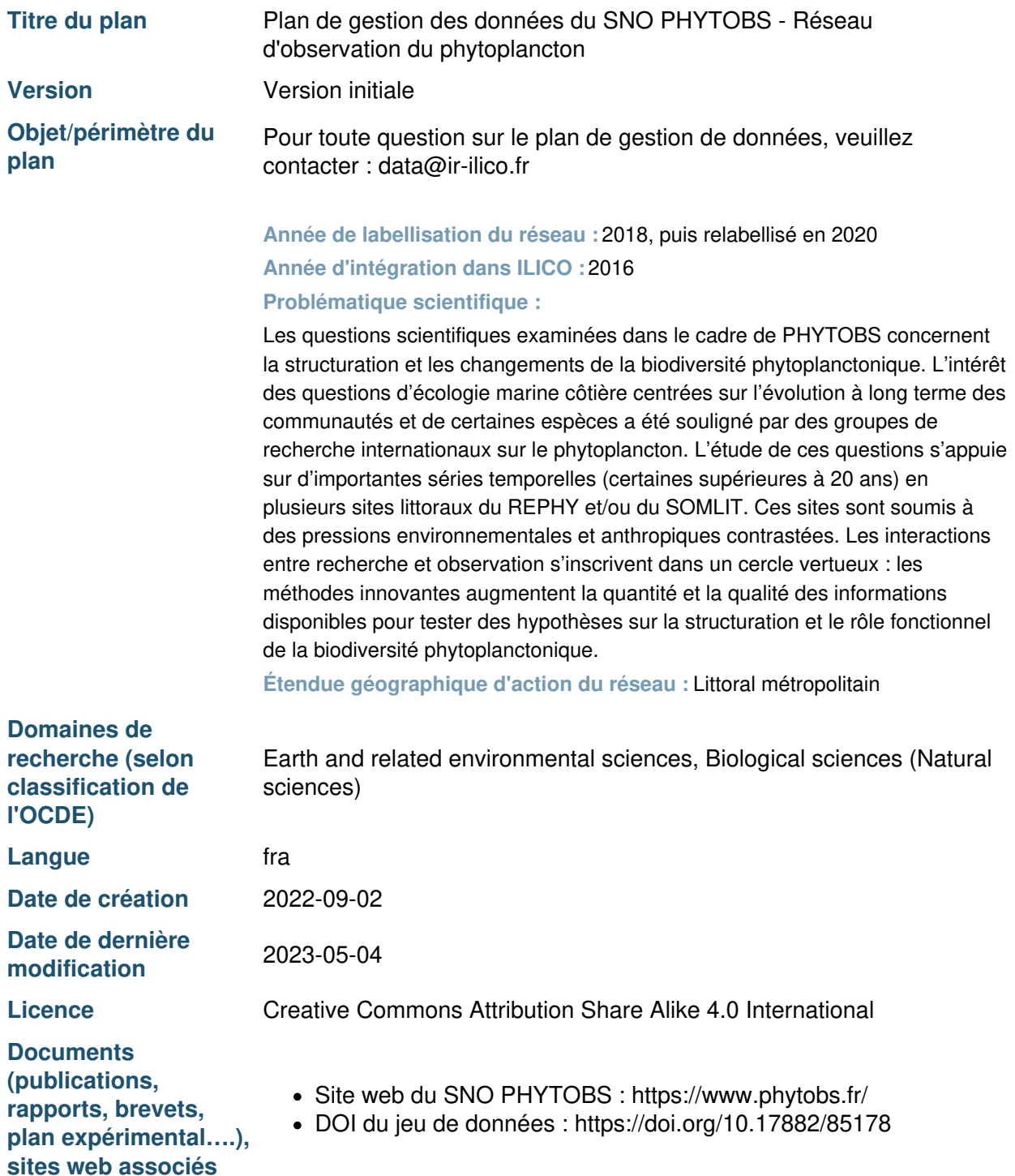

## **Renseignements sur le projet**

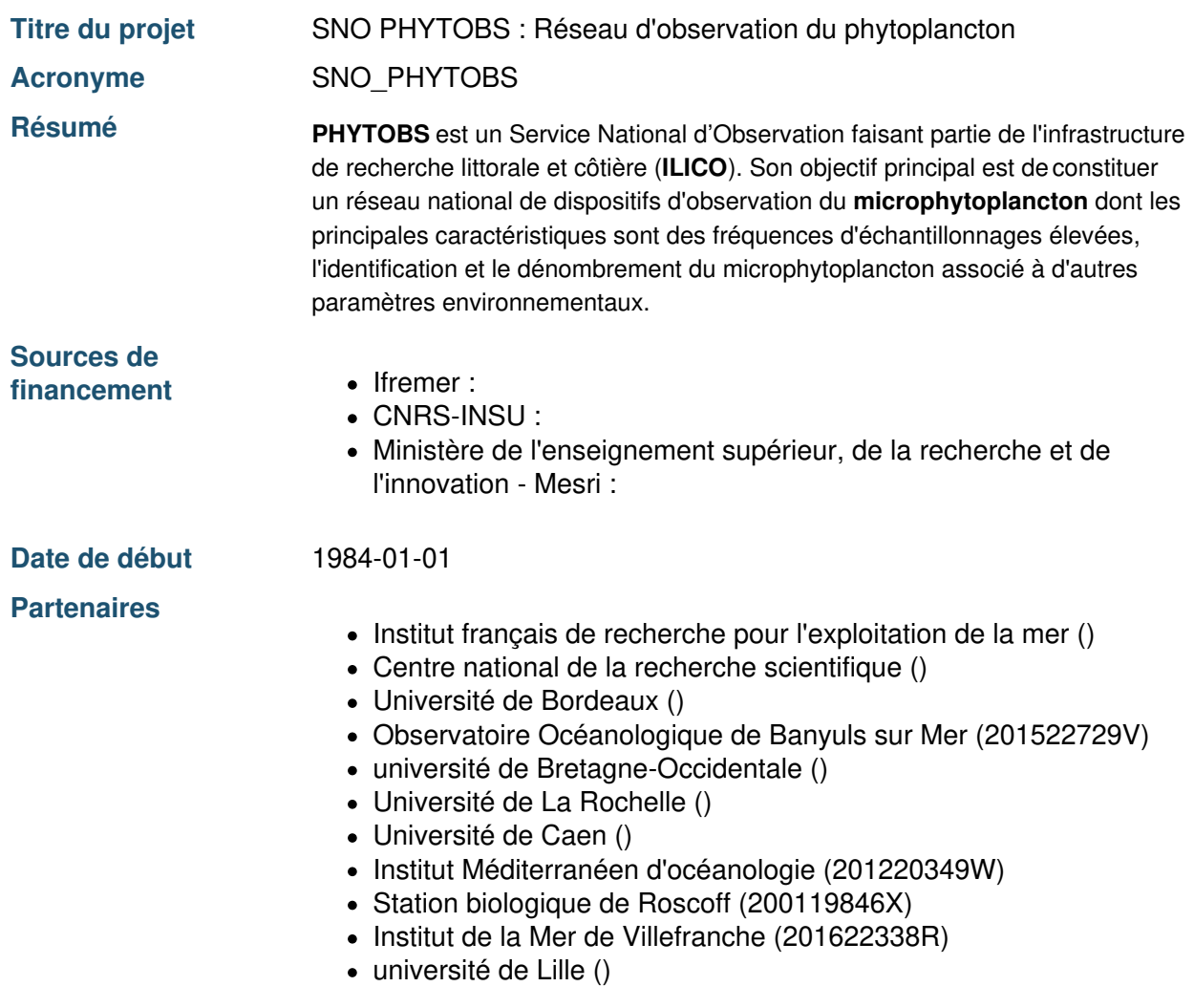

### **Produits de recherche :**

1. Données d'observation du SNO PHYTOBS (Jeu de données)

### **Contributeurs**

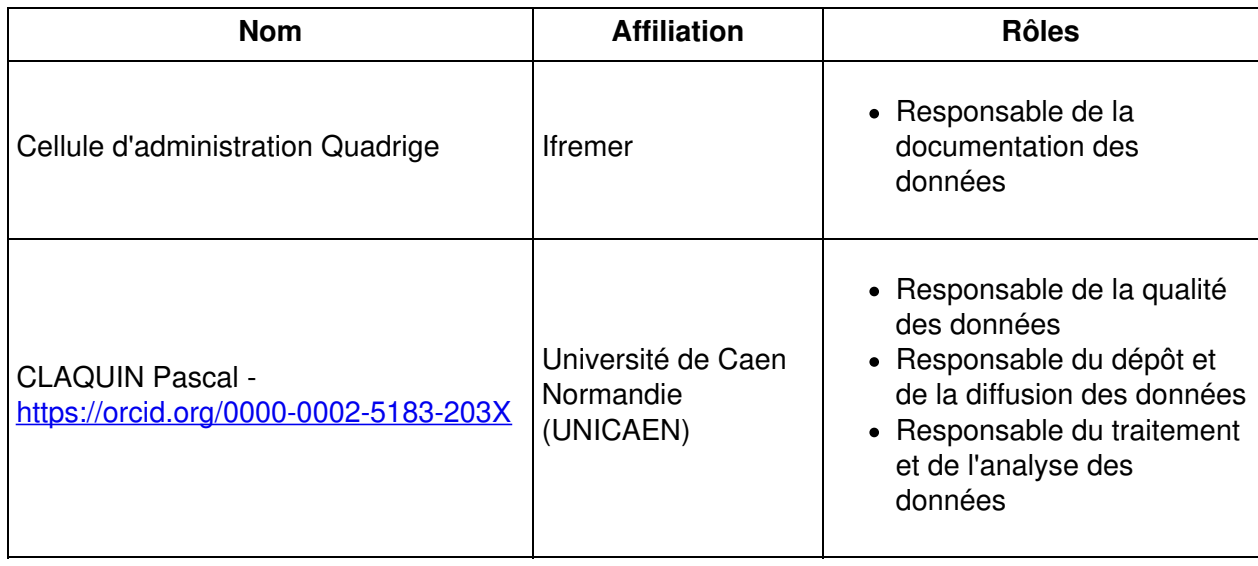

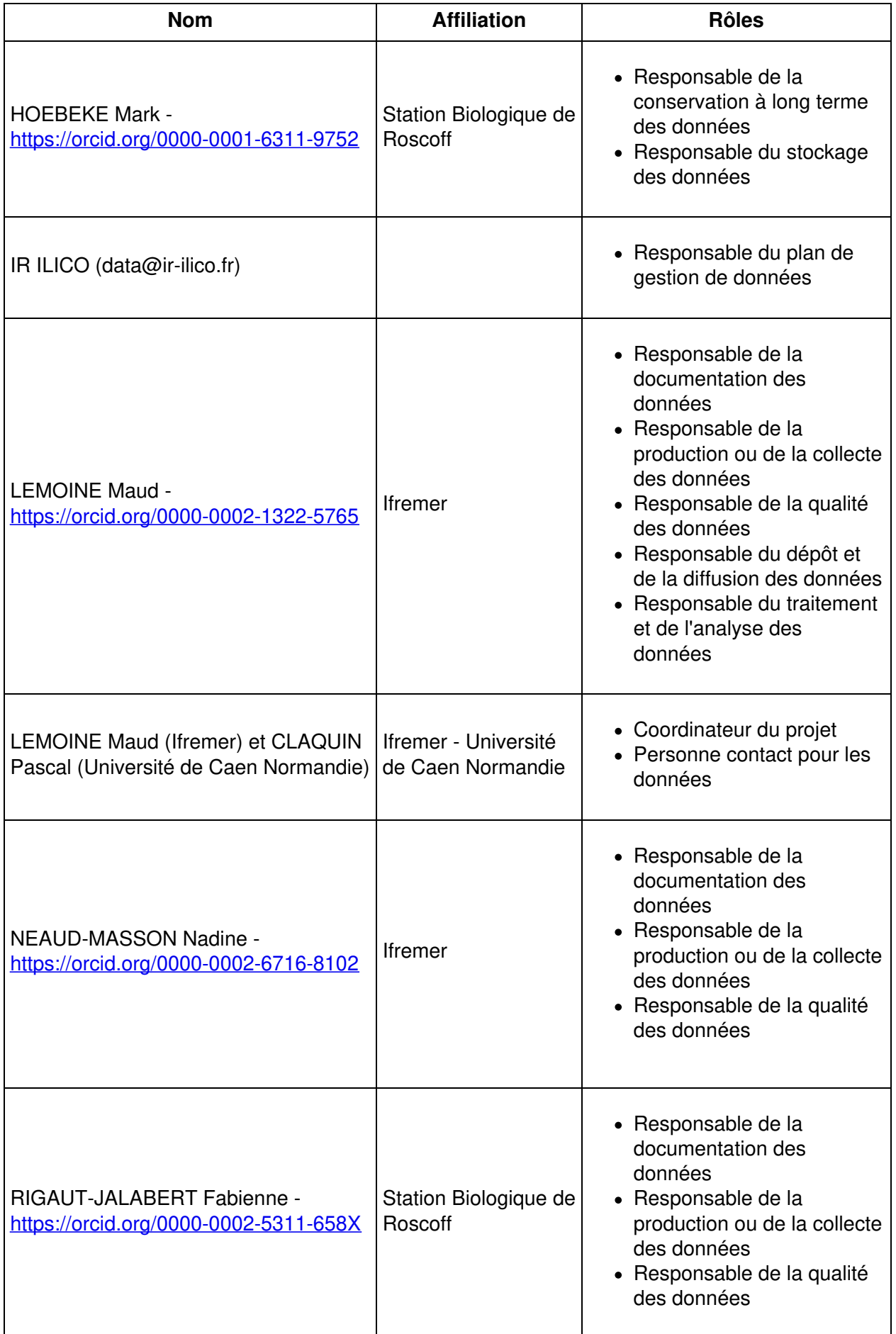

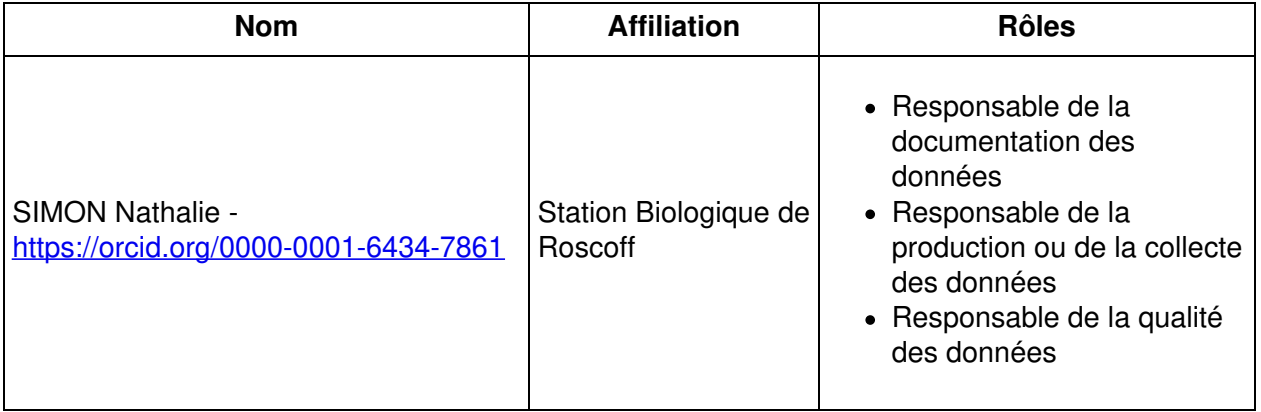

Droits d'auteur :

Le(s) créateur(s) de ce plan accepte(nt) que tout ou partie de texte de ce plan soit réutilisé et personnalisé si nécessaire pour un autre plan. Vous n'avez pas besoin de citer le(s) créateur(s) en tant que source. L'utilisation de toute partie de texte de ce plan n'implique pas que le(s) créateur(s) soutien(nen)t ou aient une quelconque relation avec votre projet ou votre soumission.

# **Plan de gestion des données du SNO PHYTOBS - Réseau d'observation du phytoplancton**

### **1. Description des données et collecte ou réutilisation de données existantes**

### **1.1 Description générale du produit de recherche**

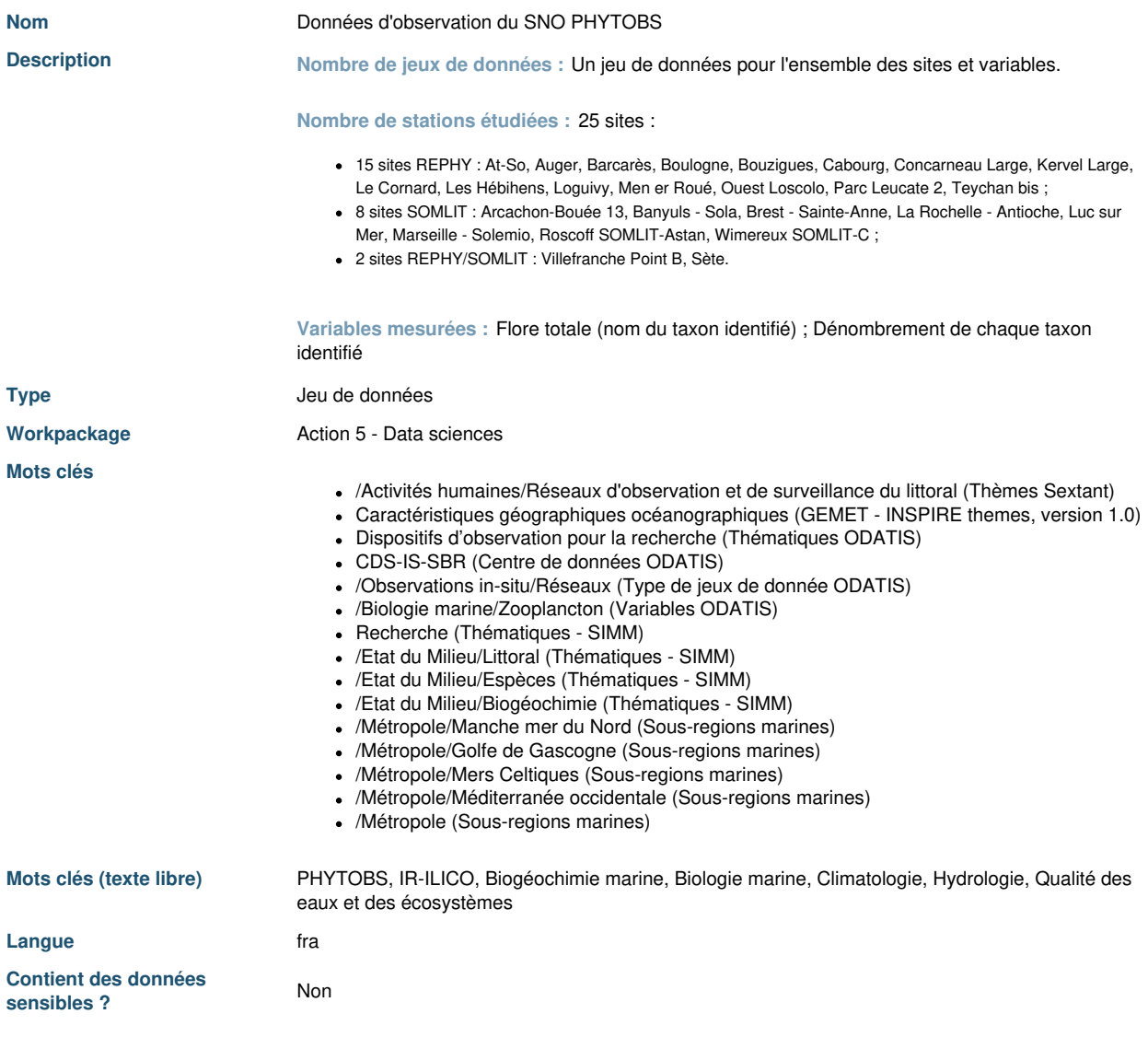

**1.2 Est-ce que des données existantes seront réutilisées ?**

**Justification** Oui - Réutilisation des données du SOMLIT.

**1.3 Comment seront produites/collectées les nouvelles données ?**

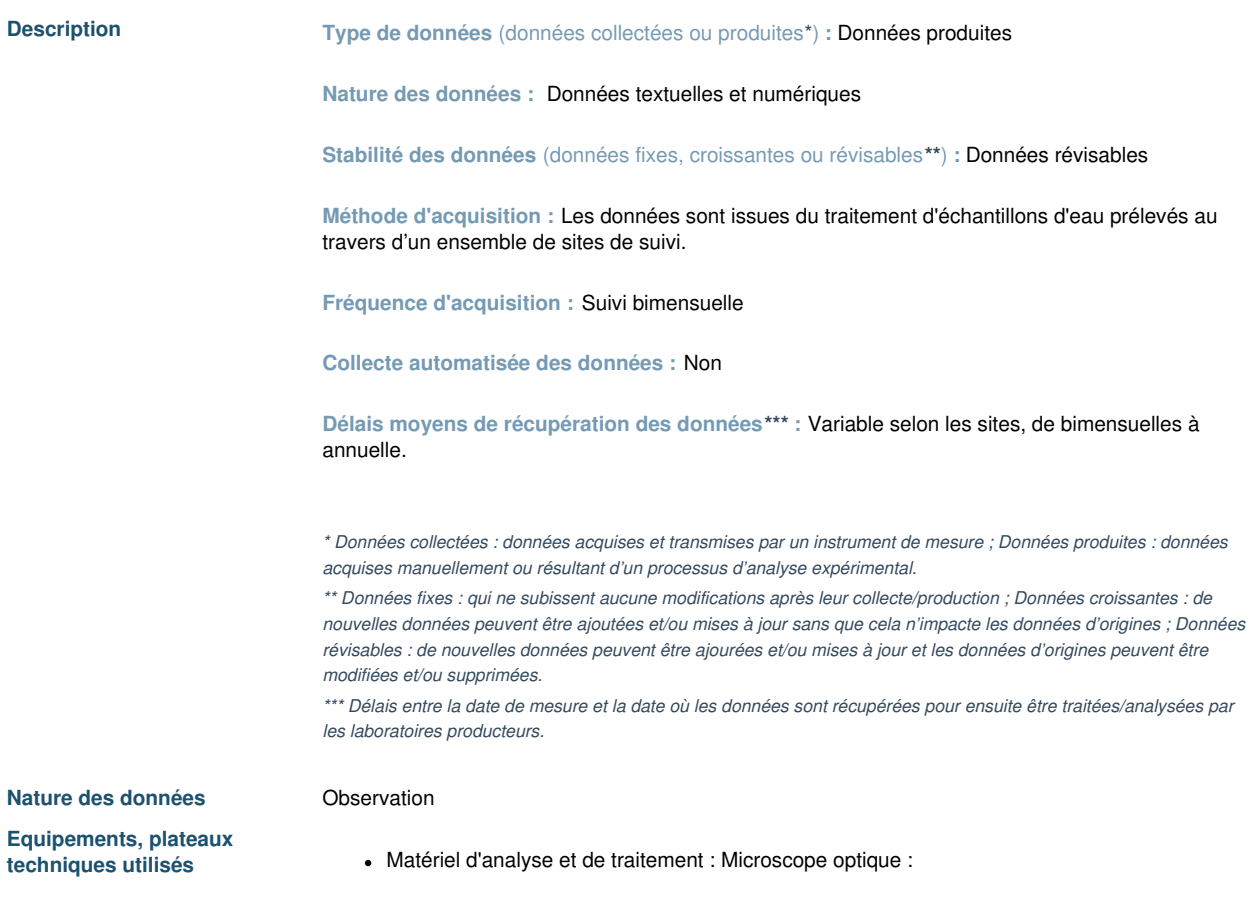

# **2. Documentation et qualité des données**

**2.1 Quelles métadonnées et quelle documentation (par exemple mode d'organisation des données) accompagneront les données ?**

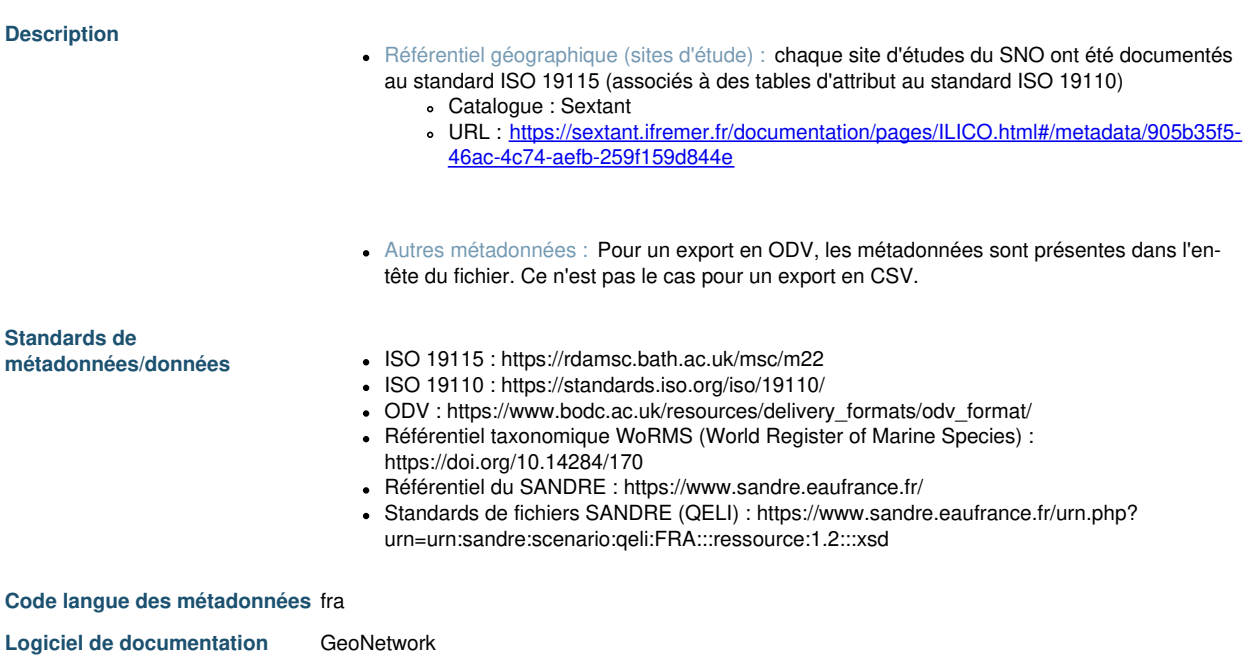

**2.2 Quelles seront les méthodes utilisées pour assurer la qualité scientifique des données ?**

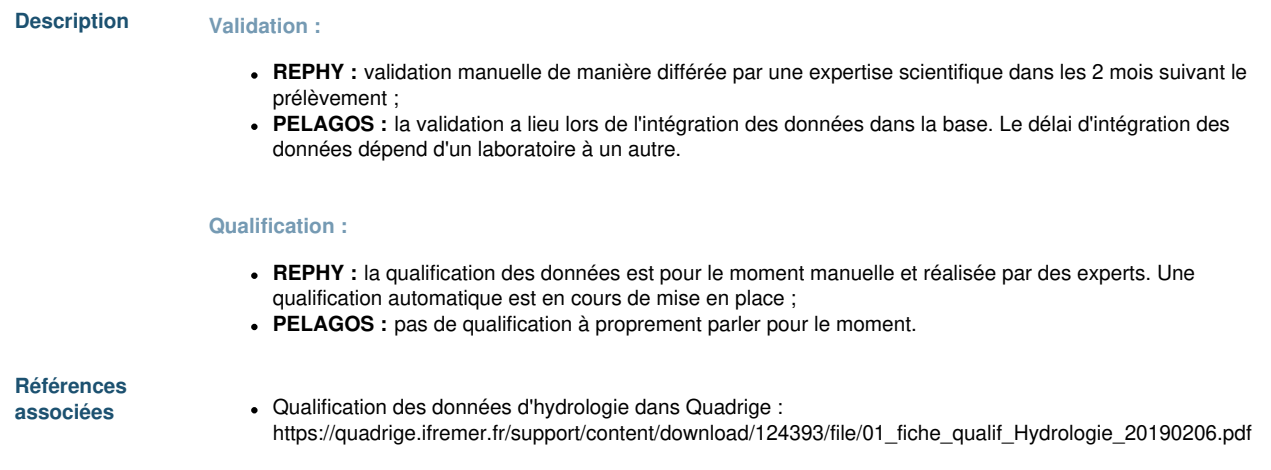

## **3. Exigences légales et éthiques, code de conduite**

**3.1 Quelles seront les mesures appliquées pour assurer la protection des données à caractère personnel ?**

Question sans réponse.

3.2 Quelles sont les contraintes juridiques (sensibilité des données autres qu'à caractère personnel, confidentialité, ...) à **prendre en compte pour le partage et le stockage des données ?**

Question sans réponse.

**3.3 Quels sont les aspects éthiques à prendre en compte lors de la collecte des données ?**

Question sans réponse.

## **4. Traitement et analyse des données**

**4.1 Comment et avec quels moyens seront traitées les données ?**

#### **A.1. Identification du phytoplancton**

- **Automatisation :** Manuelle : Préparation des prélèvements d'eau avant identification du phytoplancton par un technicien analyste.
- **Méthodes/outils/protocoles utilisés :** Utermöhl Méthode analytique au microscope
- **Temps moyen nécessaire :** N/A
- **Niveaux des données - pré-traitement :** Données brutes

#### **A.2. Formatage des données**

- **Automatisation :** Automatique
- **Méthodes/outils/protocoles utilisés :** Formatage des données en ODV pour permettre la fusion des données REPHY et PELAGOS sous la forme d'un unique jeu de données PHYTOBS.
- **Temps moyen nécessaire :** Traitement réalisé une fois par an
- **Niveaux des données - pré-traitement :** Données validées

#### **B. Analyse**

#### **B.1. REPHY**

- **Automatisation :** Partielle
- **Méthodes/outils/protocoles utilisés :** Analyse automatique de certaines données sous R (Aurige). L'analyse descriptive est réalisée avec Stip chart, Bublle chart et inférentielle via Seasonnal Mann-Kendall, Dynamic linear model.
- **Temps moyen nécessaire :** Variable en fonction des délais de traitement.
- **Niveaux des données - pré-analyse :** Données brutes et validées.
- **Niveaux des données - post-analyse :** Données analysées et interprétées.

#### **B.2. PELAGOS**

- **Automatisation :** N/A
- **Méthodes/outils/protocoles utilisés :** N/A
- **Temps moyen nécessaire :** N/A
- **Niveaux des données - pré-analyse :** N/A
- **Niveaux des données - post-analyse :** N/A

#### **B.3. PHYTOBS**

- **Automatisation :** Oui
- **Méthodes/outils/protocoles utilisés :** Les graphes sont générés automatiquement (voir <https://www.phytobs.fr/Stations#/map>) à partir de la base de données PHYTOBS pour chaque paramètre et espèce selon les filtres effectués.
- **Temps moyen nécessaire :** Quelques secondes.
- **Niveaux des données - pré-analyse :** Données validées
- **Niveaux des données - post-analyse :** N/A

#### **C. Produits**

#### **C.1. REPHY**

- Bulletins de surveillance ;
- Paramaps :
- Synoptiques ;
- Évaluation DCE ;
- $.$  DLM.

#### **C.2. PELAGOS**

N/A

#### **C.3. PHYTOBS**

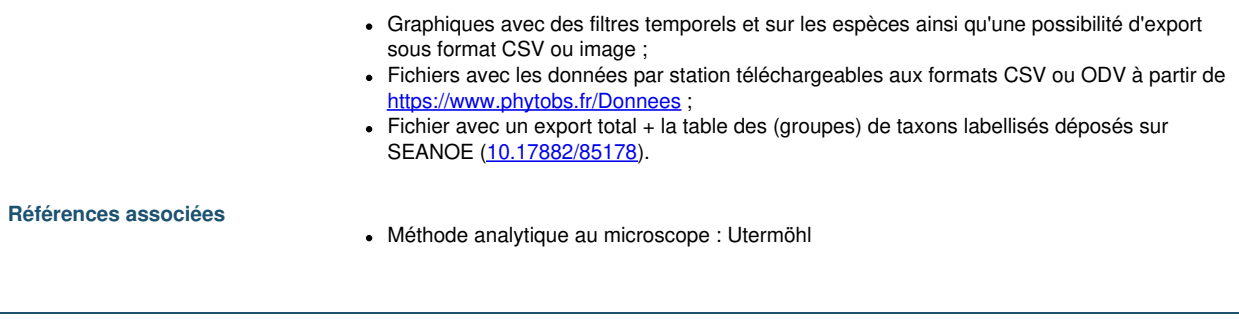

# **5. Stockage et sauvegarde des données pendant le processus de recherche**

**5.1 Comment les données seront-elles stockées et sauvegardées tout au long du projet ?**

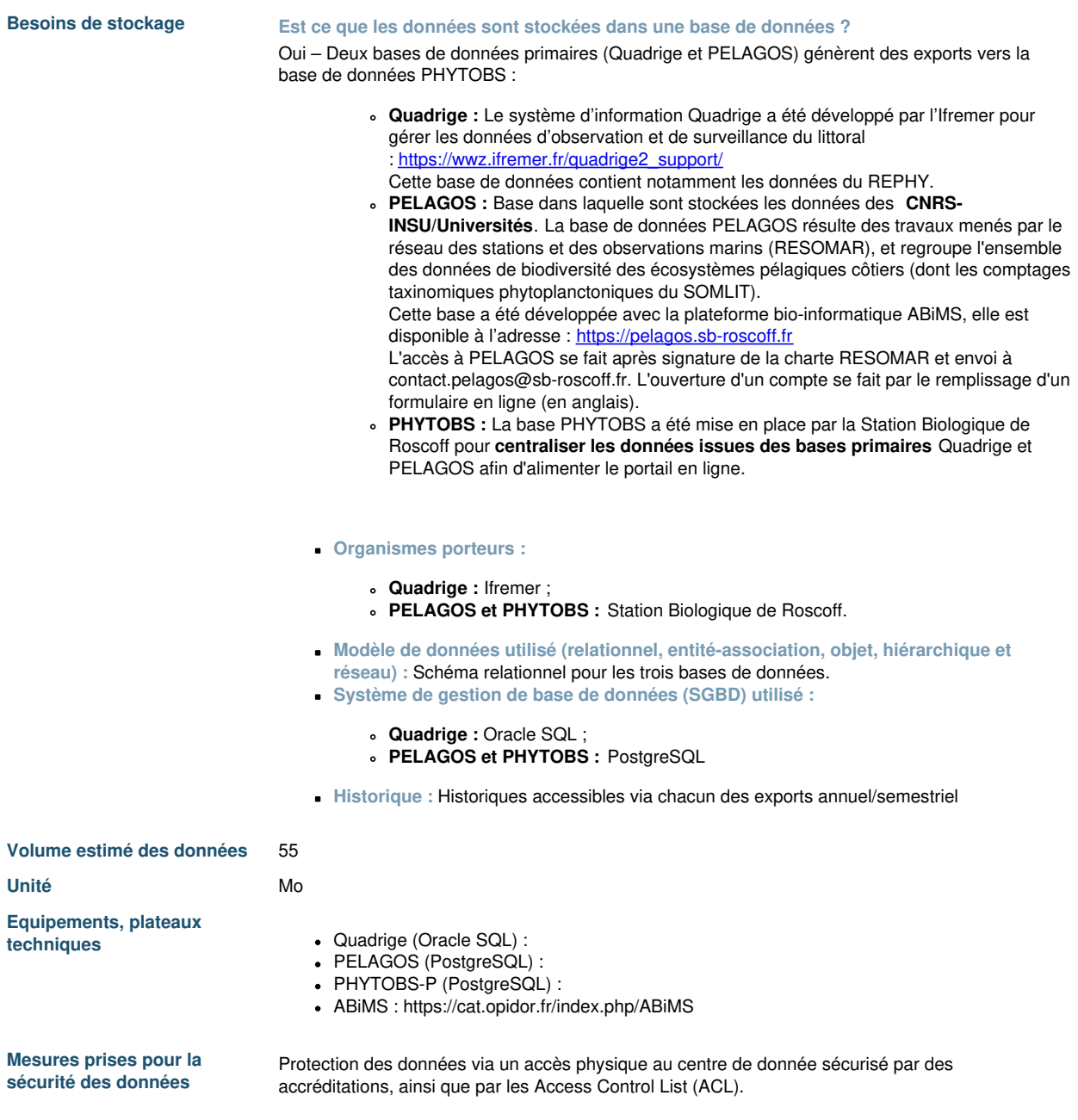

# **6. Partage des données et conservation à long terme**

**6.1 Comment les données seront-elles partagées ?**

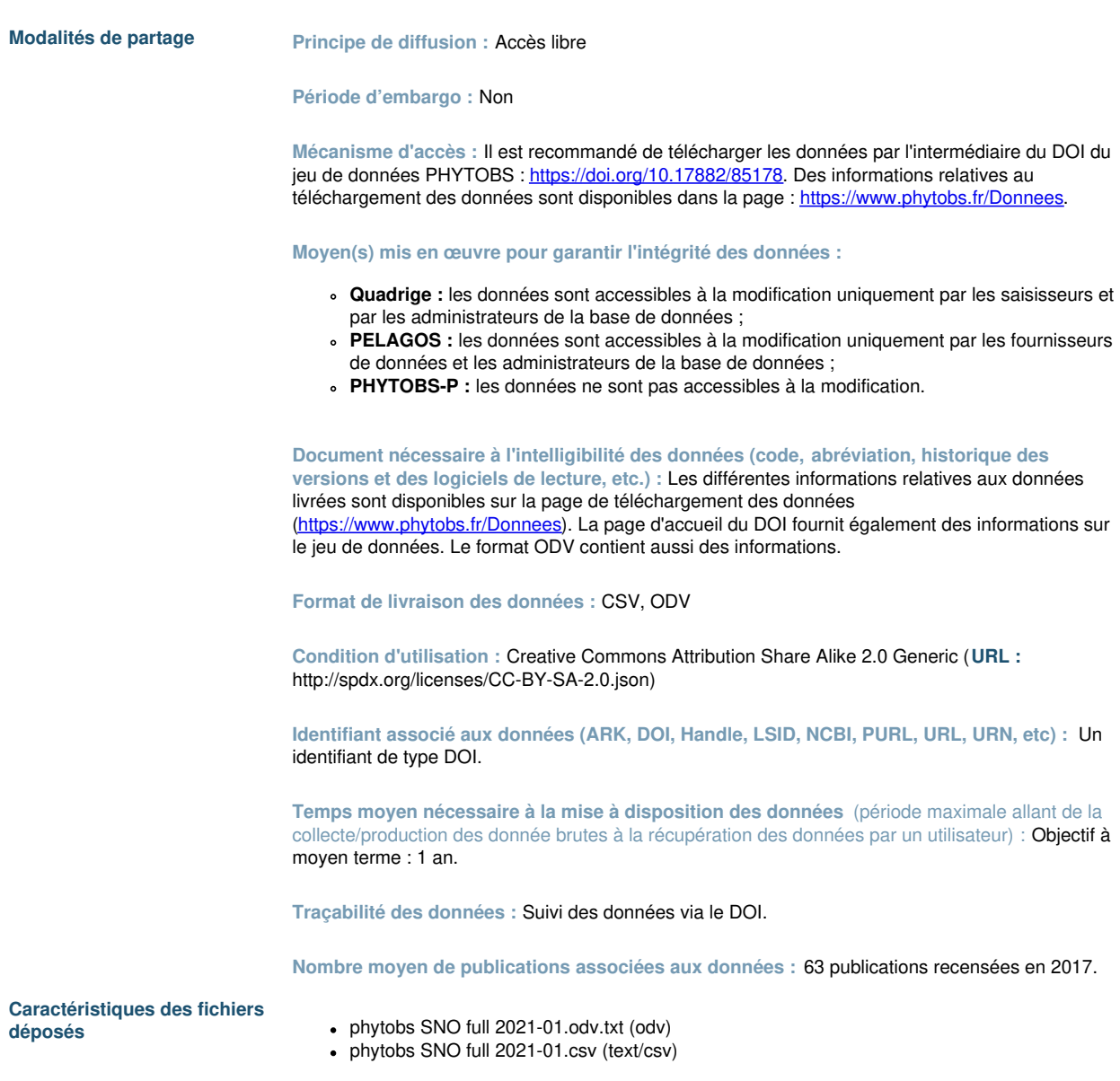

**6.2 Comment les données seront-elles conservées à long terme ?**

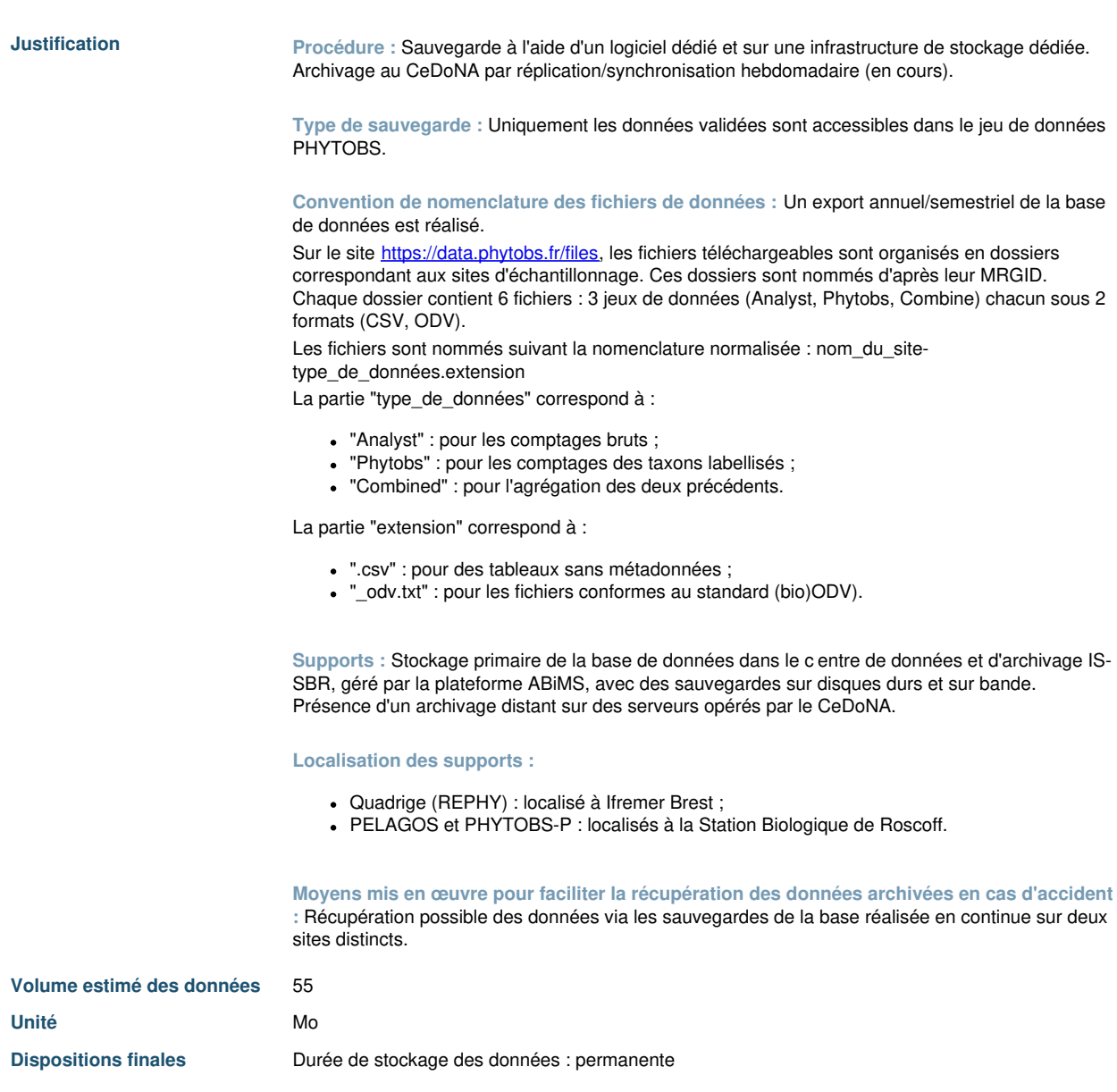

 $\bar{z}$